Министерство общего и профессионального образования Свердловской области Государственное автономное профессиональное образовательное учреждение Свердловской области

«Ирбитский мотоциклетный техникум» (ГАПОУ СО «ИМТ»)

# ПРОГРАММА ПОДГОТОВКИ СПЕЦИАЛИСТОВ СРЕДНЕГО ЗВЕНА ПО СПЕЦИАЛЬНОСТИ 09.02.04 ИНФОРМАЦИОННЫЕ СИСТЕМЫ (ПО ОТРАСЛЯМ)

## РАБОЧАЯ ПРОГРАММА ПРОФЕССИОНАЛЬНОГО МОДУЛЯ ПМ.01 ЭКСПЛУАТАЦИЯ И МОДИФИКАЦИЯ ИНФОРМАЦИОННЫХ СИСТЕМ

МДК 01.02. МЕТОДЫ И СРЕДСТВА ПРОЕКТИРОВАНИЯ ИНФОРМАЦИОННЫХ СИСТЕМ

# МЕТОДИЧЕСКИЕ УКАЗАНИЯ ПО ОРГАНИЗАЦИИ КУРСОВОГО ПРОЕКТА

ПРИЛОЖЕНИЕ К РАБОЧЕЙ ПРОГРАММЕ

Программа подготовки специалистов среднего звена по специальности 09.02.04. Информационные системы (по отраслям)

Рабочая программа профессионального модуля ПМ.01 Эксплуатация и модификация информационных систем. МДК.01.02 Методы и средства проектирования информационных систем. Методические указания по организации курсового проекта. Приложение к рабочей программе.

Разработчик: Лагунов А.А., преподаватель ГАПОУ СО « ИМТ»

Методические указания по организации курсового проекта по МДК.01.02 Методы и средства проектирования информационных систем разработаны на основе Федерального государственного образовательного стандарта (далее – ФГОС) среднего профессионального 09.02.04. Информационные системы (по отраслям), утвержденного приказом Министерства образования и науки Российской Федерации от 14 мая 2014 г. № 525.

ГАПОУ СО «ИМТ», г. Ирбит

# СОДЕРЖАНИЕ

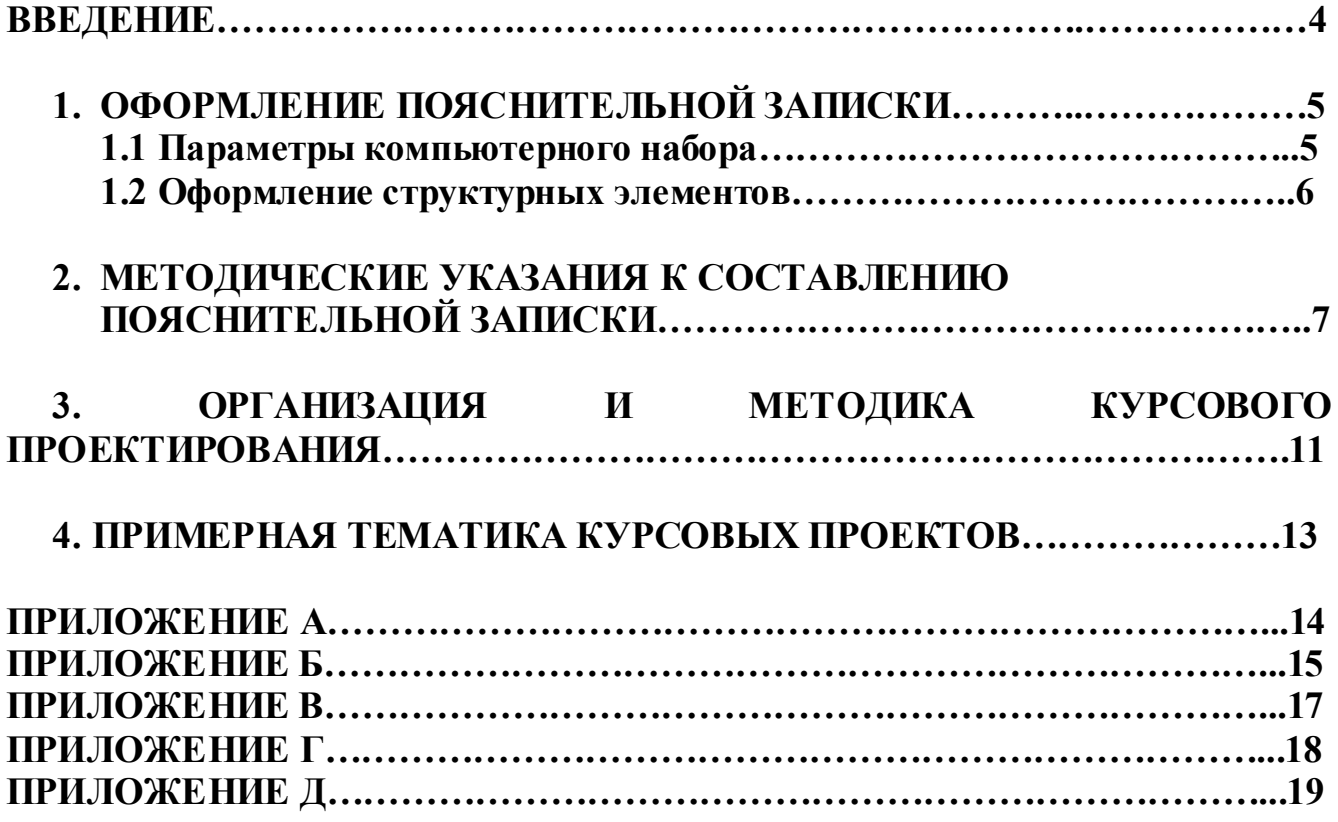

## ВВЕДЕНИЕ

Настоящие методические указания предназначены для студентов третьего курса специальности 09.02.04 Информационные системы (по отраслям) и составлены на основе «Рекомендаций по организации выполнения и защиты курсовой работы (проекта)». Студенты выполняют курсовой проект (далее КП) на заключительном этапе изучения междисциплинарного курса МДК 01.02. Методы и средства проектирования информационных систем.

В ходе курсового проектирования применяются полученные знания и умения, кроме того, КП может стать составной частью будущего дипломного проекта. По объему, пояснительная записка к КП должна быть не менее 15–20 страниц печатного текста.

По структуре КП состоит из пояснительной записки (далее ПЗ) и практической части.

При работе над КП следует пользоваться спиральной моделью жизненного цикла информационных систем. Желательно использовать в качестве прототипа выбранной системы модель базы данных, построенную в ходе выполнения практических работ по междисциплинарному курсу МДК 01.02. Методы и средства проектирования информационных систем.

Руководителем КП является преподаватель междисциплинарного курса, он консультирует студента по различным вопросам, совместно со студентом определяет тему КП и организует его защиту. Студент получает задание на курсовое проектирование, в котором указывается тема проекта и требования к разрабатываемой системе. Защита КП осуществляется в период весенней экзаменационной сессии, согласно графику учебного процесса.

Основным содержанием КП является разработка автоматизированной информационной системы (далее АИС) для автоматизации некоторой области человеческой деятельности. АИС разрабатывается на основе СУБД и должна включать в себя базу данных (далее БД) и приложение.

В качестве прототипа БД, составляющей основу разрабатываемой системы, можно взять БД, разработанную в ходе изучения междисциплинарного курса МДК.01.01 Эксплуатация информационной системы, которую следует доработать в соответствии с заданием на курсовое проектирование. База данных должна быть выполнена в виде набора файлов (файл БД и файл транзакций) в среде MS SQL Server 2008 или MS Access.

Разрабатываемая АИС может быть локальной или распределённой, рассчитанной на работу одного или нескольких пользователей. Тип системы, количество и характер пользовательских приложений определяются моделируемой предметной областью и заданием на проектирование.

# 1. ОФОРМЛЕНИЕ ПОЯСНИТЕЛЬНОЙ ЗАПИСКИ

Пояснительная записка к КП должна быть оформлена в печатном виде на листах формата А4 в соответствии с настоящим документом.

Текст пояснительной записки должен быть кратким, чётким, исключающим возможность неверного толкования. Термины и определения должны быть едиными и соответствовать установленным стандартам, а при их отсутствии – общепринятым в научно-технической литературе.

Если в пояснительной записке используется особая система сокращений слов или наименований, то в нём должен быть приведён перечень принятых сокращений. Учитывая объём проекта, не рекомендуется применять особых систем.

Знаки №, %, +, -, <, >, = и др. следует применять только при числовых значениях. В тексте эти знаки следует писать словами.

Буквенные обозначения единиц счёта и измерений физических величин применяют в тексте только при числовых значениях через пробел (например: 5 шт., 10 Мбайт). Знаки математической символики  $+$ ,  $-$ ,  $\leq$ ,  $\geq$ ,  $=$ ,  $\times$ , / отделяются пробелами с обеих сторон. Например:  $a + b = c$ ,  $d < c$ ,  $a \times b$ .

Ссылки на источники информации нумеруются арабскими цифрами и располагаются в квадратных скобках по окончании цитируемого текста, (количество ссылок должно быть не менее пяти). Ссылки на рисунки, формулы, таблицы, приложения должны иметь сквозную нумерацию по всему тексту КП, они приводятся в круглых скобках, например: (рис. 1), (табл. 3), формулы (1)–(3), (прил. А).

Подпись к рисунку располагается под ним по центру, тематический заголовок таблицы с номером – над ней с абзацного отступа, выравнивается слева. Формулы нумеруются арабскими цифрами в круглых скобках, причем номер размещается в той же строке, что и формула, но только у правого поля, а сама формула располагается по центру строки. Длинная формула, не помещающаяся в строке, разбивается на две и больше частей, но только на знаках =, -, +, /,  $\times$ .

# 1.1 Параметры компьютерного набора

## *Стиль основного текста:*

размер бумаги А4 (210 × 297 мм); поля: верхнее и нижнее – по 2 см, правое – не менее 1 см, левое – 3 см; шрифт Times New Roman, размер 14; полуторный межстрочный интервал; абзацный отступ 1,25 см; выравнивание текста по ширине; автоматическая проверка правописания;

При включении в пояснительную записку листингов программ и скриптов их текст может форматироваться шрифтом Verdana размером 12;

Нумерация страниц пояснительной записки внизу по центру, начинается с содержания, которое располагается на второй странице.

## 1.2 Оформление структурных элементов

Пояснительная записка содержит разделы, подразделы, пункты, подпункты и абзацы.

Раздел – первая ступень деления, имеет порядковый номер и заголовок.

Подраздел – часть раздела, имеет порядковый номер, состоящий из номера раздела и порядкового номера подраздела, и заголовок.

Пункт – часть раздела или подраздела, имеет порядковый номер, состоящий из номера подраздела и порядкового номера пункта. Может иметь заголовок.

Подпункт – часть пункта, имеет порядковый номер, состоящий из номера пункта и порядкового номера подпункта. Может иметь заголовок.

Абзац – логически выделенная часть текста, не имеющая номера и заголовка.

Наименования разделов выделяются ПРОПИСНЫМИ (заглавными) буквами, а наименования подразделов набираются строчными (маленькими) буквами. Между текстом и наименованием разделов (подразделов) должен быть один межстрочный интервал (одна пустая строка). Можно выполнять заголовки разделов и подразделов полужирным шрифтом. *Курсивный шрифт* не допускается.

Наименования разделов (подразделов, пунктов и подпунктов) должны начинаться с абзацного отступа. Структурные элементы «Содержание», «Введение», «Заключение» и «Список используемой литературы» выполняются по центру без абзацного отступа. Текст выравнивается по ширине. Каждый раздел начинается с новой страницы, а подраздел продолжается на текущей странице, он отделяется пробельной (пустой) строкой от последующего подраздела.

Допускается помещать текст между заголовками раздела и подраздела, между заголовками подраздела и пункта.

Внутри подразделов, пунктов и подпунктов могут быть даны перечисления.

Каждое приложение следует начинать с новой страницы с указанием номера, обозначенного арабской цифрой. Нумерационный заголовок набирается прописными буквами. Одно приложение не нумеруется. У приложения должен быть тематический заголовок, который набирается строчными полужирными буквами (первая прописная), располагается по центру, отделяется от нумерационного заголовка пустой строкой.

В тексте КП работы должны быть ссылки на все приложения. Располагают приложения в порядке ссылок на них в тексте.

Повреждение листов документов, помарки и следы не полностью удалённого текста (графики) не допускаются!

Пояснительная записка оформляется в папку-скоросшиватель, которая должна содержать:

- 1) титульный лист проекта (прил. 1);<br>2) пояснительную записку с приложе
- 2) пояснительную записку с приложениями;
- 3) практическую часть разработанный программный продукт (на компакт-диске);
- 4) электронную форму всех документов проекта (на компакт-диске).

# 2. МЕТОДИЧЕСКИЕ УКАЗАНИЯ К СОСТАВЛЕНИЮ ПОЯСНИТЕЛЬНОЙ ЗАПИСКИ

Пояснительная записка должна содержать следующие структурные элементы:

ТИТУЛЬНЫЙ ЛИСТ СОДЕРЖАНИЕ. ВВЕДЕНИЕ. 1. ПРЕДВАРИТЕЛЬНЫЙ АНАЛИЗ. 2. ОПИСАНИЕ ПРОГРАММНОГО ПРОДУКТА. 3. ОСНОВНЫЕ ПРОЕКТНЫЕ РЕШЕНИЯ. **ЗАКЛЮЧЕНИЕ.** СПИСОК ИСПОЛЬЗУЕМОЙ ЛИТЕРАТУРЫ. ПРИЛОЖЕНИЯ.

Содержание располагается на втором листе пояснительной записки, продолжение – на последующих листах. В содержание КП включаются введение, номера и наименования разделов (при необходимости подразделов), заключение, список используемой литературы, приложения и номера листов, с которых они начинаются.

Введение является вступительной частью к курсовому проекту. В нем необходимо кратко сформулировать цель проектирования, раскрыть ее актуальность, определить область теоретических и практических исследований и привести задачи курсового проектирования.

Рекомендуется начинать введение стандартной фразой: «Данный курсовой проект выполнен в соответствии с заданием на курсовое проектирование. Темой проекта является…». Далее следует аннотация КП, т. е. в пределах одной страницы необходимо показать, какая работа проделана в ходе курсового проектирования, какой нужный и качественный продукт создан, описать назначение и область применения разработанной информационной системы.

Предварительный анализ содержит полную, развёрнутую постановку задачи. Необходимо более подробно, чем в задании на проектирование, перечислить все задачи и функции разрабатываемой системы. Также следует показать или сравнить уже имеющиеся разработки в данной области на рынке программного обеспечения и рассказать о их достоинствах и недостатках. Это нужно для того, чтобы показать актуальность и значимость разработки программного продукта.

Описание программного продукта содержит следующие подразделы:

2.1 Входная информация (функции и критерии информационной системы (далее ИС)).

2.2 Выходная информация (функции и критерии ИС).

2.3 Выбор и обоснование выбора используемого программного обеспечения (методы и средства для создания ИС).

2.4 Описание ресурсов ПК (методы и средства для создания ИС).

Подраздел «Входная информация» должен содержать перечень и описание входных сообщений. Следует различать и описывать отдельно входную информацию, используемую для заполнения таблиц базы данных, и входную информацию, вводимую пользователем для поиска требуемых данных в БД.

Подраздел «Выходная информация» должен содержать перечень и описание выходных сообщений (экранных форм, документов и пр.)

Следует по возможности кратко описать каждое выходное сообщение: указать идентификатор формы или документа, наименование каждой единицы выходной информации, её тип (числовой, строковый или другой), диапазон значений, требования к точности вычислений и другие сведения по мере необходимости, а также указать получателя информации. Состав описания допускается дополнять в зависимости от вида и особенностей сообщения.

В подразделе «Выбор и обоснование выбора используемого программного обеспечения» необходимо выбрать программное обеспечение, которое будет использоваться при работе над КП: СУБД для работы с базой данных, язык программирования и среду разработки приложений. Дополнительно можно определить операционную систему, под которой пользователь будет эксплуатировать разработанную АИС.

При выборе программного обеспечения следует не просто описать ту или иную СУБД или язык программирования, но, с учётом запросов и возможностей заказчика, дать сравнительный анализ нескольких аналогичных программ, сопоставить их достоинства и недостатки, возможности и свойственные им ограничения и на основе проделанного анализа сделать *аргументированный выбор* в пользу одной СУБД, одного языка программирования и среды разработки.

В подразделе «Описание ресурсов ПК» описываются требования к платформе, на которой будет эксплуатироваться разрабатываемая АИС. Здесь нужно указать те минимальные характеристики (программные и аппаратные), которые должен обеспечить пользователь для успешной надёжной работы системы: тип компьютера, объём оперативной памяти, ёмкость жёсткого диска, объём свободного пространства на жёстком диске, наличие тех или иных внешних устройств (принтер, CD-ROM и т. д.), характеристики внешних устройств (тип монитора, объём видеопамяти и т.д.), тип операционной системы, необходимость установки тех или иных программных продуктов и др.

Характеристики можно указывать, например, таким образом:

а) компьютер – IBM совместимый с процессором Pentium 2 и выше;

б) объём оперативной памяти – не менее 64 Мбайт;

в) свободное пространство на жёстком диске – не менее 500 Мбайт и т. д.

Характеристики, приведенные в ПЗ, должны быть обоснованы.

В третьем разделе пояснительной записки приводится описание основных проектных решений, принятых в ходе работы над проектом. Здесь должна проявиться в полной мере творческая мысль студента. Рекомендуются следующие подразделы:

3.1 Структура базы данных.

3.2 Описание главной формы проекта.

3.3 Результаты тестовых испытаний.

В подразделе «Структура базы данных» подробно излагается процесс построения базы данных разрабатываемой ИС.

В подразделе «Описание главной формы проекта» следует описать главную форму разработанной информационной системы: какие задачи решаются с помощью этой формы, какая информация на ней отображается, какие вспомогательные формы и режимы работы выбираются с помощью главной формы и т. п.

В подразделе «Результаты тестовых испытаний» требуется привести результаты испытаний работы системы. Для этого нужно тщательно спланировать и провести испытания. В ходе испытаний следует проверить, правильно ли выполняются все необходимые действия, правильно ли реагирует система на воздействия оператора, соответствуют ли получаемые данные действительности, не происходит ли нарушение непротиворечивости данных при хранении и т. д. Желательно также оценить эксплуатационные качества получившейся системы: удобна ли она в эксплуатации, насколько легко её можно освоить, понятен ли интерфейс, легко ли её можно модернизировать и т. д.

Не стоит умалчивать о недостатках разработанной системы. Любая сложная система требует улучшений. Грамотный специалист сумеет найти слабые места и предложить пути их устранения. Это может послужить хорошим началом для дипломного проектирования.

В заключении требуется объективно оценить результаты проектирования, проанализировать, какие задачи ставились перед проектированием и какие результаты достигнуты; что из задуманного не удалось сделать и почему.

В списке используемой литературы приводятся все используемые в ходе проектирования источники в алфавитном порядке с указанием автора, названия, города, издательства, года издания и количества страниц. Описание источников должно соответствовать требованиям ГОСТ 7.1–2003 «Библиографическое описание. Библиографическая

запись. Общие требования и правила составления». Примеры библиографического описания различных источников даны в методических указаниях по оформлению дипломных работ и проектов, а также имеются в библиотеке.

Если при проектировании использовались статьи из журналов, сведения о них помещают в списке после книг. Для статей указываются: автор, через один пробел – название статьи, через одну косую черту – инициалы и фамилия автора, через две косые черты – название журнала, через точку и тире – год издания, номер журнала, номера страниц, на которых размещена статья. Например: Сидоров К.К. Виды информационных систем / К.К. Сидоров // Мир ПК. – 2009. –  $N_2$  4. – C. 10–15).

Согласно ГОСТ 7.1–2003 в библиографическом описании применяют пробелы в один печатный знак до и после знаков предписанной пунктуации: тире (-), одна косая черта (/), две косые черты (//), знак равенства (=), запятая (,), точка с запятой (;), двоеточие (:). Исключение составляют два знака: «точка» и «запятая» – пробел ставится только в конце. Перед знаками «одна косая черта» (/) и «две косые черты» (//) знаки препинания.

Следует помнить, что любая информация имеет свойство устаревать, поэтому при использовании литературы необходимо использовать учебные и научные издания, журнальные статьи за последние 5 лет.

# 3. ОРГАНИЗАЦИЯ И МЕТОДИКА КУРСОВОГО ПРОЕКТИРОВАНИЯ

Темы курсовых проектов по междисциплинарному курсу МДК.01.02 Методы и средства проектирования информационных систем ежегодно обсуждаются на заседании цикловой комиссии, согласовываются заместителем директора по учебно-методической работе и утверждаются приказом директора. Примерный перечень тем для курсового проектирования представлен в четвертом разделе.

Процесс организации выполнения курсового проекта условно можно разбить на три этапа:

1. Выдача задания на курсовое проектирование.

2. Работа над курсовым проектом.

3. Защита курсового проекта.

*1. Выдача задания на курсовое проектирование* на установочной консультации:

- сообщение студентам целей и задач курсового проектирования;

- выдача бланка задания на курсовое проектирование с указанием объема работ, а также графика выполнения каждого этапа работы над проектом (приложение Г).

*2. Работа над курсовым проектом.* Включает в себя:

2.1 Организацию и проведение консультаций по методике выполнения отдельных частей проекта. Консультации проводятся для всей группы в соответствии со сроками календарного плана и графиком выполнения курсового проекта. Примерная тематика консультаций:

1. Цели, задачи, структура, содержание курсового проекта (КП). Этапы и сроки выполнения КП. Перечень используемых учебных изданий

2. Исследование предметной области

3. Сравнительный анализ и актуальность разрабатываемой автоматизированной информационной системы (АИС)

4. Функции разрабатываемой АИС

5. Критерии разрабатываемой АИС

6. Методы и средства для создания разрабатываемой АИС

7. Структура разрабатываемой АИС

8. Структура данных разрабатываемой АИС

9. Интерфейс разрабатываемой АИС

10. Тестирование разрабатываемой АИС

11. Инструкция разрабатываемой АИС

12. Оценка технической и социальной эффективности

13. Степень реальности проекта

14. Защитное слово

15. Оформление

2.2 Самостоятельная внеаудиторная работа студентов над курсовым проектом поэтапно в соответствии с заданием. В помощь студентам предлагаются Методические указания по выполнению курсового проекта по междисциплинарному курсу МДК.01.02 Методы и средства проектирования информационных систем, содержащие подробные указания по выполнению всех этапов проектирования.

2.3 Предъявление разработанной АИС. Производится на консультации в строгом соответствии с графиком выполнения проекта. В процессе проверки преподаватель консультирует студента, оценивает качество проделанной работы, выставляет в учебный журнал группы проценты выполнения проекта.

*3. Защита курсового проекта.*

Защита имеет цель показать степень приобретенных студентами технических знаний и навыков проектной работы по специальности.

В соответствии со сроком, указанном в задании, студент сдает на проверку преподавателю надлежаще оформленную документацию. Преподаватель проверяет качество выполнения проекта и оформляет рецензию на курсовой проект. Студент до защиты обязан исправить указанные замечания по текстовой и графической части проекта. За две недели до защиты проекта составляется и утверждается приказом директора техникума график защиты проекта.

Студенты допускаются к защите, если автором проекта – студентом и преподавателем подписаны все документы, пояснительная записка и проект имеет положительное заключение – рецензию (бланк рецензии – приложение Д). К защите курсового проекта студент представляет сброшюрованную документацию проекта, нарезанный диск с КП и зачетную книжку.

Защита проводится во внеурочное время, открыто, в присутствии студентов группы. Проект принимает комиссия, состав которой утверждается приказом директора. В состав комиссии могут входить руководитель курсового проектирования, специалисты предприятий города по профилю специальности, преподаватели смежных дисциплин. В докладе студенту (в течении 5-10 минут) рекомендуется осветить все вопросы, рассмотренные при работе над курсовым проектом. После доклада студент отвечает на вопросы комиссии. В процессе защиты проекта студент должен уметь объяснить методику разработки АИС и обосновать выбор принятых решений.

Курсовой проект оценивается дифференцированной оценкой, которая учитывает качество защиты курсового проекта, ответов на вопросы при защите, качеств выполненной практической части проекта, правильности выполнения и оформление технической документации в соответствии с настоящим документом.

# 4. ПРИМЕРНАЯ ТЕМАТИКА КУРСОВЫХ ПРОЕКТОВ

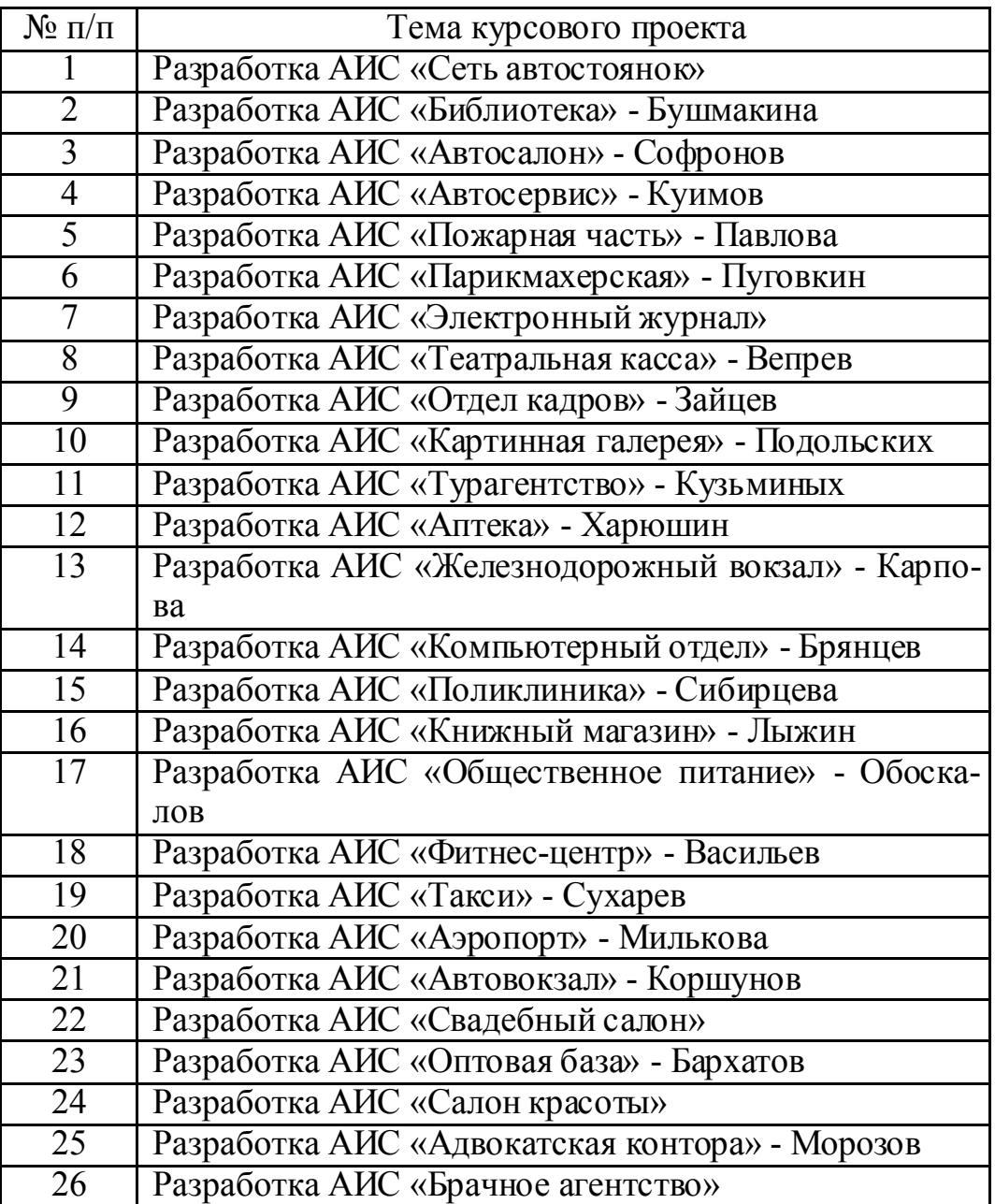

## Образец титульного листа курсового проекта

Министерство общего и профессионального образования Свердловской области государственное автономное профессиональное образовательное учреждение Свердловской области

«Ирбитский мотоциклетный техникум» (ГАПОУ СО «ИМТ»)

ПРОГРАММА ПОДГОТОВКИ СПЕЦИАЛИСТОВ СРЕДНЕГО ЗВЕНА ПО СПЕЦИАЛЬНОСТИ 09.02.04 Информационные системы (по отраслям)

# КУРСОВОЙ ПРОЕКТ

# ПМ.01 Эксплуатация и модификация информационных систем по междисциплинарному курсу МДК 01.02. «Методы и средства проектирования информационных систем»

на тему «Разработка АИС и поставлять и поставление и поставлять и поставление и поставлять и поставлять и пост

Разработал студент гр. \_\_\_\_ \_\_\_\_\_\_\_ \_\_\_\_\_\_\_\_\_\_\_\_\_\_\_\_\_\_\_ (подпись) (ФИО)

Проверил преподаватель  $\frac{A.A. \text{ Jaryhole}}{\frac{\text{(noamino)}}{\text{(noammo)}}}$ 

Отчет принят с оценкой \_\_\_\_\_\_\_\_\_\_\_\_\_\_\_\_\_\_\_\_\_\_\_\_

 $\frac{1}{\sqrt{2}}$  ,  $\frac{1}{\sqrt{2}}$  ,  $\frac{1}{\sqrt{2}}$  ,  $\frac{1}{\sqrt{2}}$  ,  $\frac{1}{\sqrt{2}}$  ,  $\frac{1}{\sqrt{2}}$  ,  $\frac{1}{\sqrt{2}}$  ,  $\frac{1}{\sqrt{2}}$  ,  $\frac{1}{\sqrt{2}}$  ,  $\frac{1}{\sqrt{2}}$  ,  $\frac{1}{\sqrt{2}}$  ,  $\frac{1}{\sqrt{2}}$  ,  $\frac{1}{\sqrt{2}}$  ,  $\frac{1}{\sqrt{2}}$  ,  $\frac{1}{\sqrt{2}}$  *(дата) (подпись)*

20<sub>г.</sub>

## ПРИЛОЖЕНИЕ Б

*Образец библиографического описания документов к научным, курсовым и дипломным работам по ГОСТ 7.1-2003*

## Книга без автора

Бухгалтерский учет : учеб, для вузов / под ред. проф. Ю.А. Бабаева. - М. : ЮНИТИ-ДАНА, 2001. - 476 с.

#### Книга одного автора

Бабаев, Ю.А. Теория бухгалтерского учета : учеб, для вузов / Ю.А. Бабаев. -2-е изд., перераб. и доп. - М. : ЮНИТИ-ДАНА, 2001. - 304 с.

### Книга двух авторов

Брага, В.В. Компьютерные технологии в бухгалтерском учете на базе автоматизированных систем. Практикум : учеб, пособие / В.В. Брага, А.А. Левкин. - М. : ЗАО «Финстатинформ», 2001. - 220 с.

#### Книга трех авторов

Морозова, Т.Г. Экономическая география России : учеб, пособие для вузов / Т.Г. Морозова, М.П. Победина, С.С. Шишов. - М. : ЮНИТИ-ДАНА, 2001. - 527с.

#### Книга четырех авторов

Социология : учеб, для вузов / В.Н. Лавриненко [и др.] ; под ред. проф. В.Н. Лавриненко. - 2-е изд., перераб. и доп. - М. : ЮНИТИ-ДАНА, 2000. - 407 с.

#### Книга пяти и более авторов

Основы экономической информатики : учеб, пособие / А.Н. Морозевич [и др.]; под общ. ред. А.Н. Морозевича. - Мн. : БГЭУ, 1998. - 438 с.

#### Описание тома из многотомного издания

Бакалавр Экономики : хрестоматия. В 3 т. Т.2 / РЭА им. Г.В. Плеханова, Центр кадрового развития. - М. : Инф.-издат. фирма «Триада», 1999. - 1056 с.

#### Статья из журнала

Кеворкова, Ж.А. Особенности формирования доходов и расходов в бухгалтерском и налоговом учете и реальность их аудирования / Ж.А. Кеворкова // Аудитор. - 2002. -№ 4. - С. 48-53.

## Статья из сборника

Поляк, Г.Б. Государственный и муниципальный кредит в РФ / Г.Б. Поляк //' Экономия, проблемы развития рыночной экономики : сб. науч. ст. преподавателей, и аспирантов ВЗФЭИ / под ред. Г.Б. Поляка. - М., 2000. - С. 37.

#### Статья из продолжающегося сборника

Северов, Ю.А. Проблемы и пути совершенствования государственной службы в современной России / Ю.А. Северов // Актуальные проблемы соц.-политич. развития общества : сб. науч. ст. / отв. ред. В.М. Утенков. - М., 2000.-Вып. 4.-С. 125-146.

### Глава из книги

Ефимов, В.Г. Всемирное хозяйство и национальная экономика / В.Г. Ефимов // Мировая экономика: учеб, пособие / под ред. И.П. Николаевой. - 2-е изд., перераб. и доп. - М., 2000. - Гл. 3. - С. 98-119.

## Автореферат диссертации

Аристов, Д.В. Принципы и методы управления территориальным банком Сбербанка РФ : автореф. дис. ... канд. экон. наук : 08.00.10 / Аристов Дмитрий Викторович. - М., 1999. - 25 с.

## Законодательные материалы

Конституция Российской Федерации : принята всенародным голосованием 12 дек. 1993 г. - М. : Ассоциация авт. и изд. «Тандем», 1999. - 48 с.

# ПРИЛОЖЕНИЕ В

*Пример оформления рисунков, таблиц, заголовков пояснительной записки*

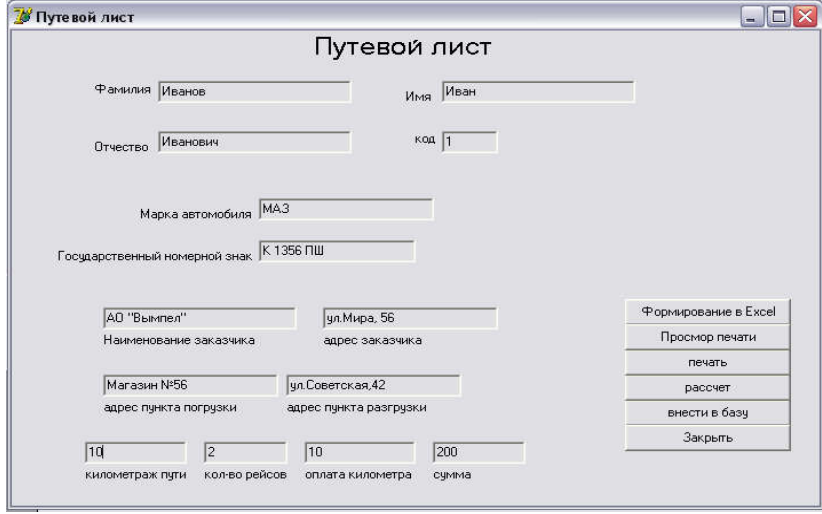

Рисунок 3 – Форма «Путевой лист»

|  | Таблица 3 - Результаты тестирования программы |  |  |
|--|-----------------------------------------------|--|--|
|--|-----------------------------------------------|--|--|

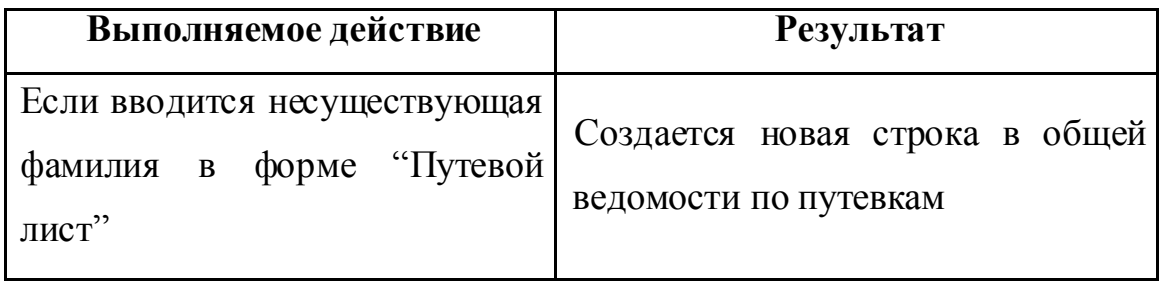

## 1.3 Описание метода организации данных

## 1.3.1 Описание входной и выходной информации

В качестве входной информации в моей программе можно рассматривать форму для заполнения путевого листа со всей исходной информацией. В зависимости от поля можно вводить либо текстовую, либо числовую информацию. Предусмотрено сохранение и загрузка внесенных данных. Форма для заполнения путевого листа представлена на рисунке 3.

# ПРИЛОЖЕНИЕ Г

### *Бланк задания на курсовое проектирование*

Министерство общего и профессионального образования Свердловской области государственное автономное профессиональное образовательное учреждение Свердловской области

«Ирбитский мотоциклетный техникум» (ГАПОУ СО «ИМТ»)

# ЗАДАНИЕ

на выполнение курсового проекта по междисциплинарному курсу МДК 01.02 Методы и средства проектирования информационных систем Студенту 3 курса специальности 09.02.04 Информационные системы (по отраслям) группы №\_\_

(фио студента) Тема курсового проекта: Разработка АИС «\_\_\_\_\_\_\_\_\_\_\_\_\_\_\_\_\_\_\_\_\_\_\_\_\_\_\_\_\_\_\_» Курсовой проект должен содержать: 1. Титульный лист проекта. 2. Пояснительную записку с приложениями (в количестве 15–20 страниц печатного текста). 3. Практическую часть – разработанный программный продукт (на компакт-диске). 4. Электронную форму всех документов проекта (на компакт-диске). Содержание пояснительной записки: Объем работ, % СОДЕРЖАНИЕ ВВЕДЕНИЕ 1. ПРЕДВАРИТЕЛЬНЫЙ АНАЛИЗ 1.1 Исследование предметной области 5% 1.2 Сравнительный анализ подобных ИС  $10\%$ 1.3 Актуальность разрабатываемой ИС  $15\%$ 2. ОПИСАНИЕ ПРОГРАММНОГО ПРОДУКТА 2.1 Функции разрабатываемой ИС 25%  $2.2$  Критерии разрабатываемой ИС  $30\%$ 2.3 Методы и средства для создания разрабатываемой ИС 35% 2.4 Структура разрабатываемой ИС 45%  $2.5$  Структура данных  $55\%$ 3. ОСНОВНЫЕ ПРОЕКТНЫЕ РЕШЕНИЯ. 3.1 Интерфейс разрабатываемой ИС 65% 3.2 Тестирование разрабатываемой ИС  $3.3$  Инструкция разрабатываемой ИС  $80\%$ 3.3 Инструкция разрабатываемой ИС 3.4 Оценка технической и социальной эффективности 85% ЗАКЛЮЧЕНИЕ 90% СПИСОК ИСПОЛЬЗУЕМОЙ ЛИТЕРАТУРЫ ПРИЛОЖЕНИЯ  $3a$ нитное слово  $95\%$ Оформление 100% Дата выдачи задания: «\_\_\_\_\_»\_\_\_\_\_\_\_\_\_\_20\_\_г. Срок окончания работы: «\_\_\_\_\_»\_\_\_\_\_\_\_\_\_\_20\_\_г. Дата защиты курсового проекта: « $\longrightarrow$   $\overline{20}$  г. Руководитель курсового проекта \_\_\_\_\_\_\_\_\_\_\_\_\_\_\_\_ А.А. Лагунов

# ПРИЛОЖЕНИЕ Д

Министерство общего и профессионального образования Свердловской области государственное автономное профессиональное образовательное учреждение Свердловской области

«Ирбитский мотоциклетный техникум» (ГАПОУ СО «ИМТ») ПРОГРАММА ПОДГОТОВКИ СПЕЦИАЛИСТОВ СРЕДНЕГО ЗВЕНА ПО СПЕЦИАЛЬНОСТИ

09.02.04 Информационные системы (по отраслям)

Форма обучения очная Курс 3 Группа № \_\_\_ Студент \_\_\_\_\_\_\_\_\_\_\_\_\_\_\_\_\_\_\_\_\_\_\_

#### РЕЦЕНЗИЯ НА КУРСОВОЙ ПРОЕКТ ПО МЕЖДИСЦИПЛИНАРНОМУ КУРСУ<br>МДК 01.02 МЕТОДЫ И СРЕДСТВА ПРОЕКТИРОВАНИЯ ИНФОРМАЦИОННЫХ С МЕТОДЫ И СРЕДСТВА ПРОЕКТИРОВАНИЯ ИНФОРМАЦИОННЫХ СИСТЕМ Рецензент преподаватель А.А. Лагунов Оценка: зачтено с оценкой Содержание рецензии.

#### Тематика курсового проекта

### Разработка информационной системы «\_\_\_\_\_\_\_\_\_\_\_\_\_\_\_\_\_\_\_\_\_\_\_\_\_\_\_\_\_\_\_\_»

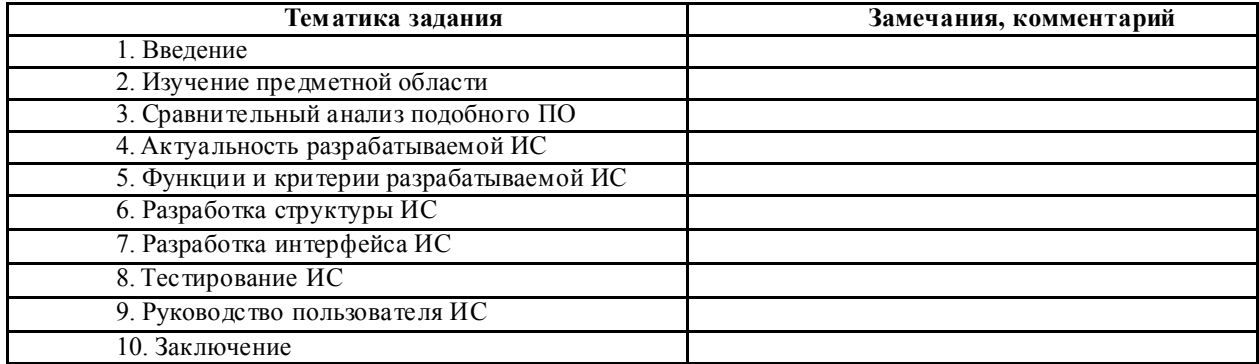

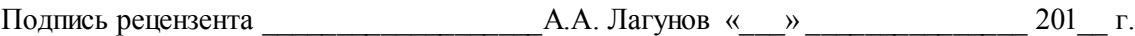